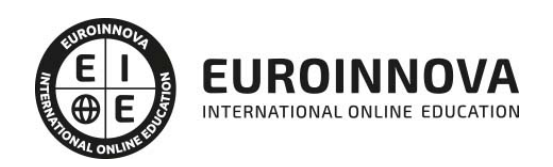

Máster Executive en Visual Studio 2010. Experto en Desarrollos .NET 2010 Framework 4 + ASP.NET

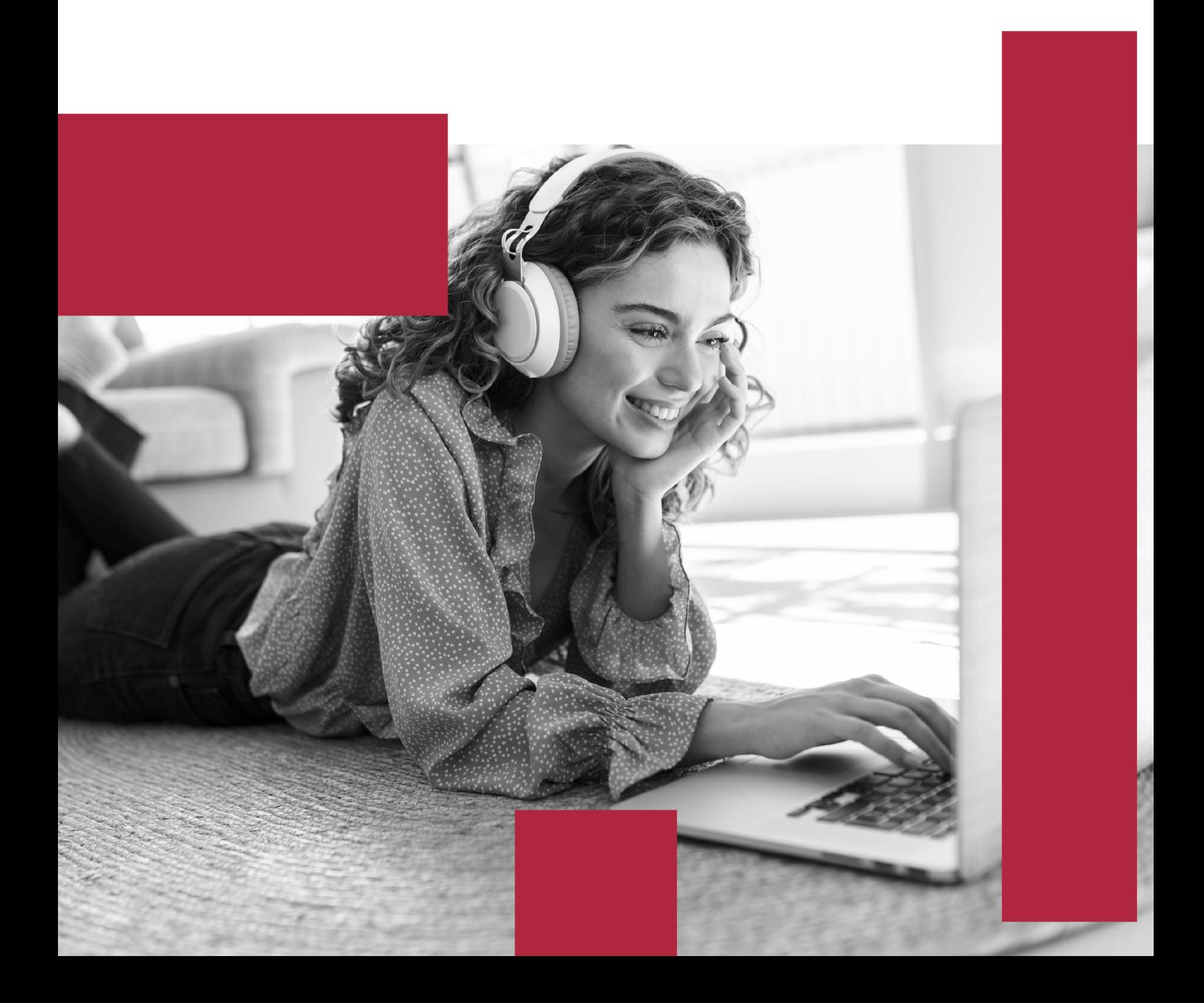

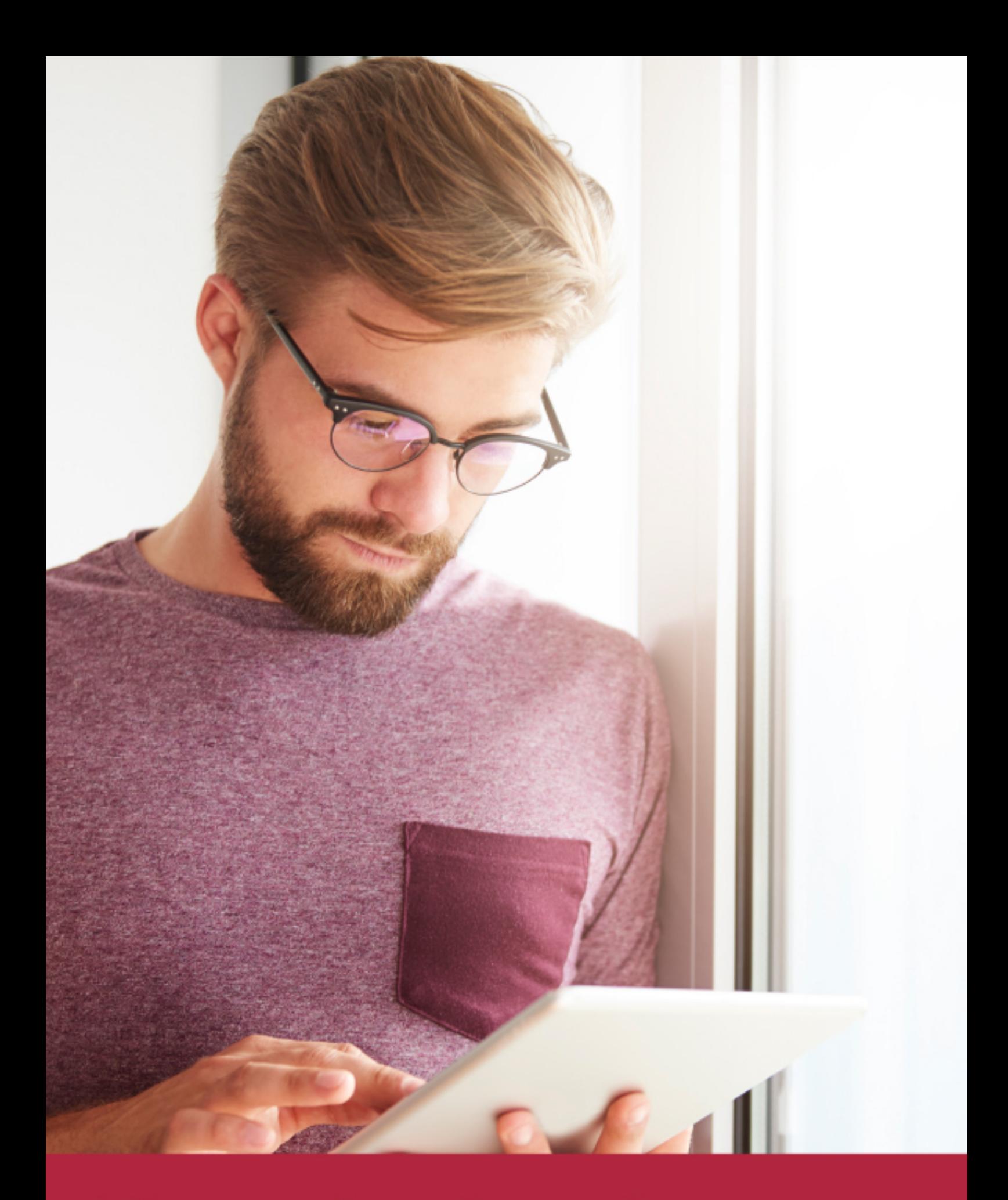

Elige aprender en la escuela líder en formación online

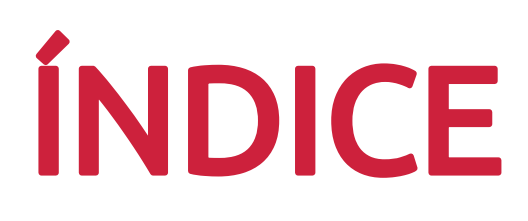

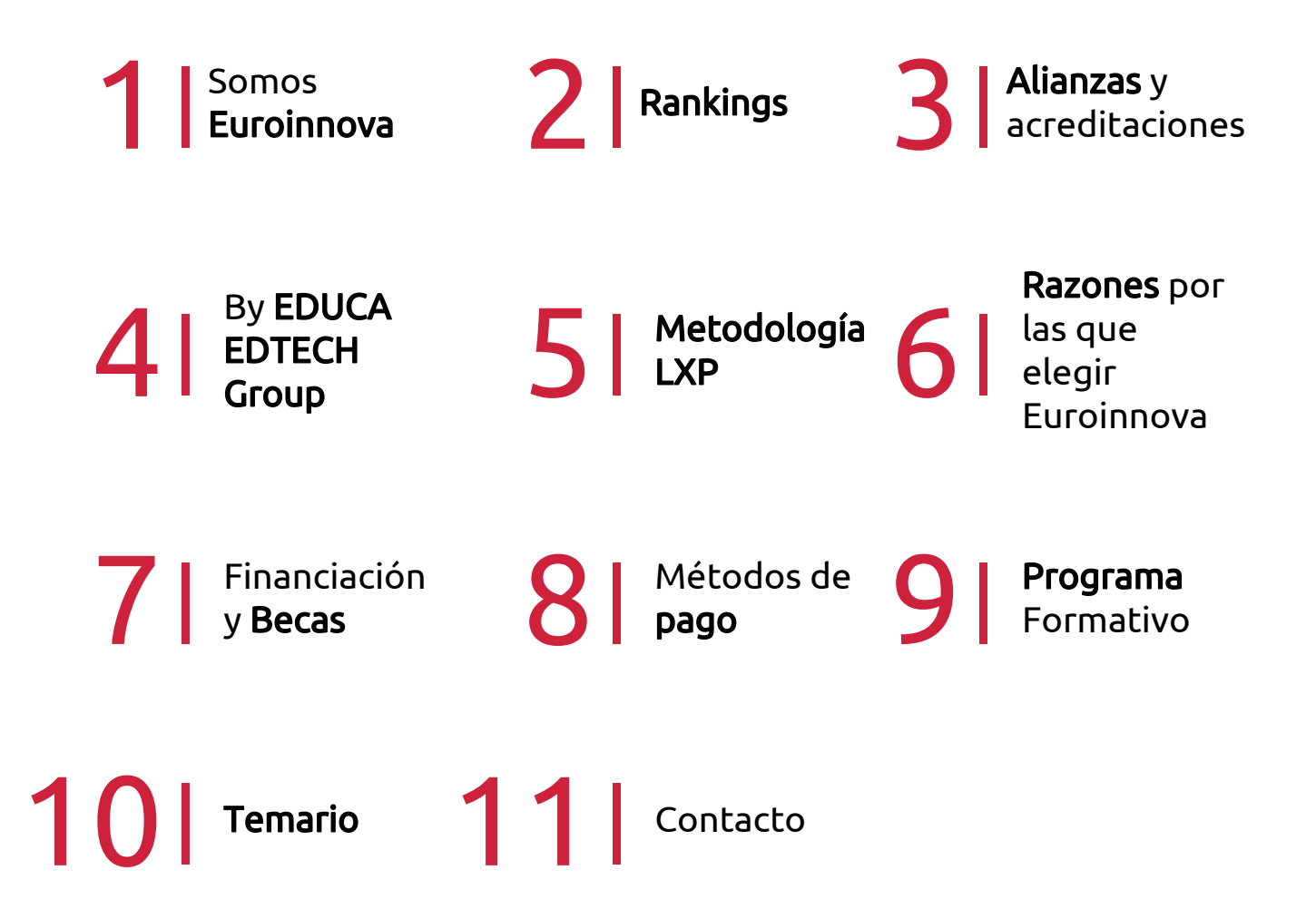

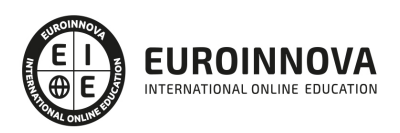

## SOMOS EUROINNOVA

Euroinnova International Online Education inicia su actividad hace más de 20 años. Con la premisa de revolucionar el sector de la educación online, esta escuela de formación crece con el objetivo de dar la oportunidad a sus estudiandes de experimentar un crecimiento personal y profesional con formación eminetemente práctica.

Nuestra visión es ser una institución educativa online reconocida en territorio nacional e internacional por ofrecer una educación competente y acorde con la realidad profesional en busca del reciclaje profesional. Abogamos por el aprendizaje significativo para la vida real como pilar de nuestra metodología, estrategia que pretende que los nuevos conocimientos se incorporen de forma sustantiva en la estructura cognitiva de los estudiantes.

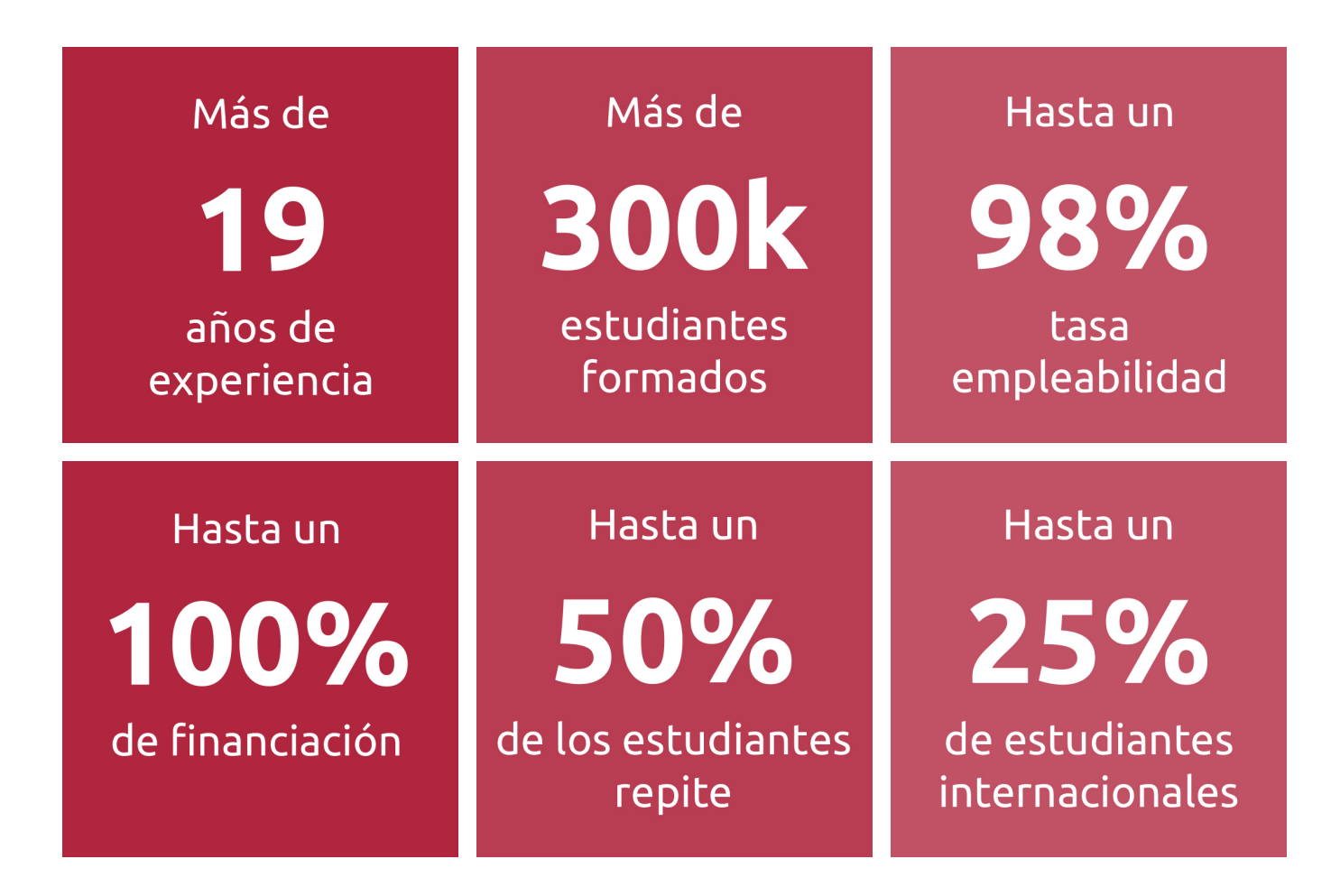

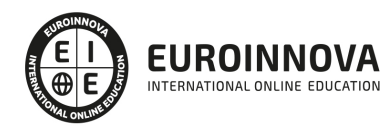

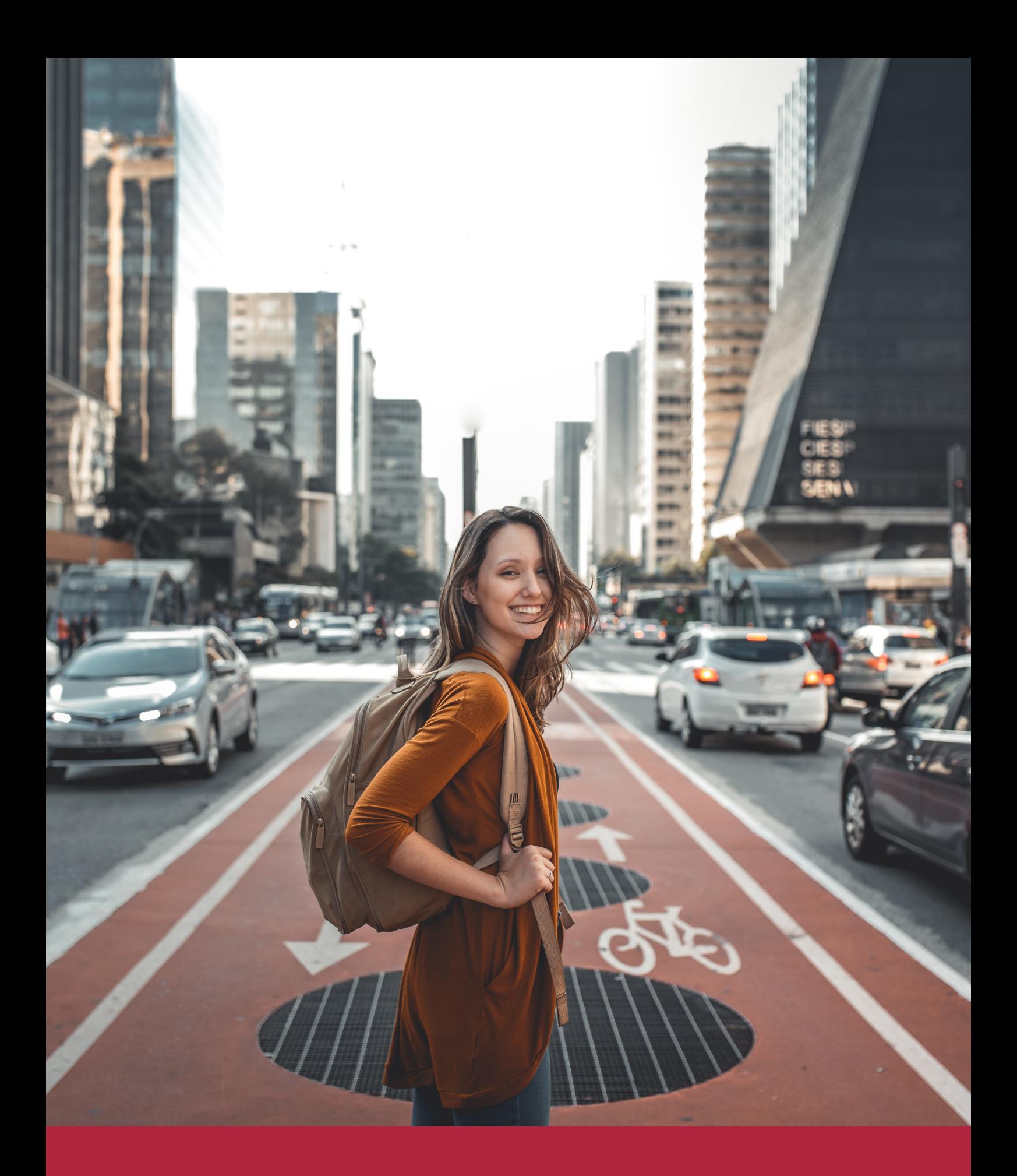

Desde donde quieras y como quieras, Elige Euroinnova

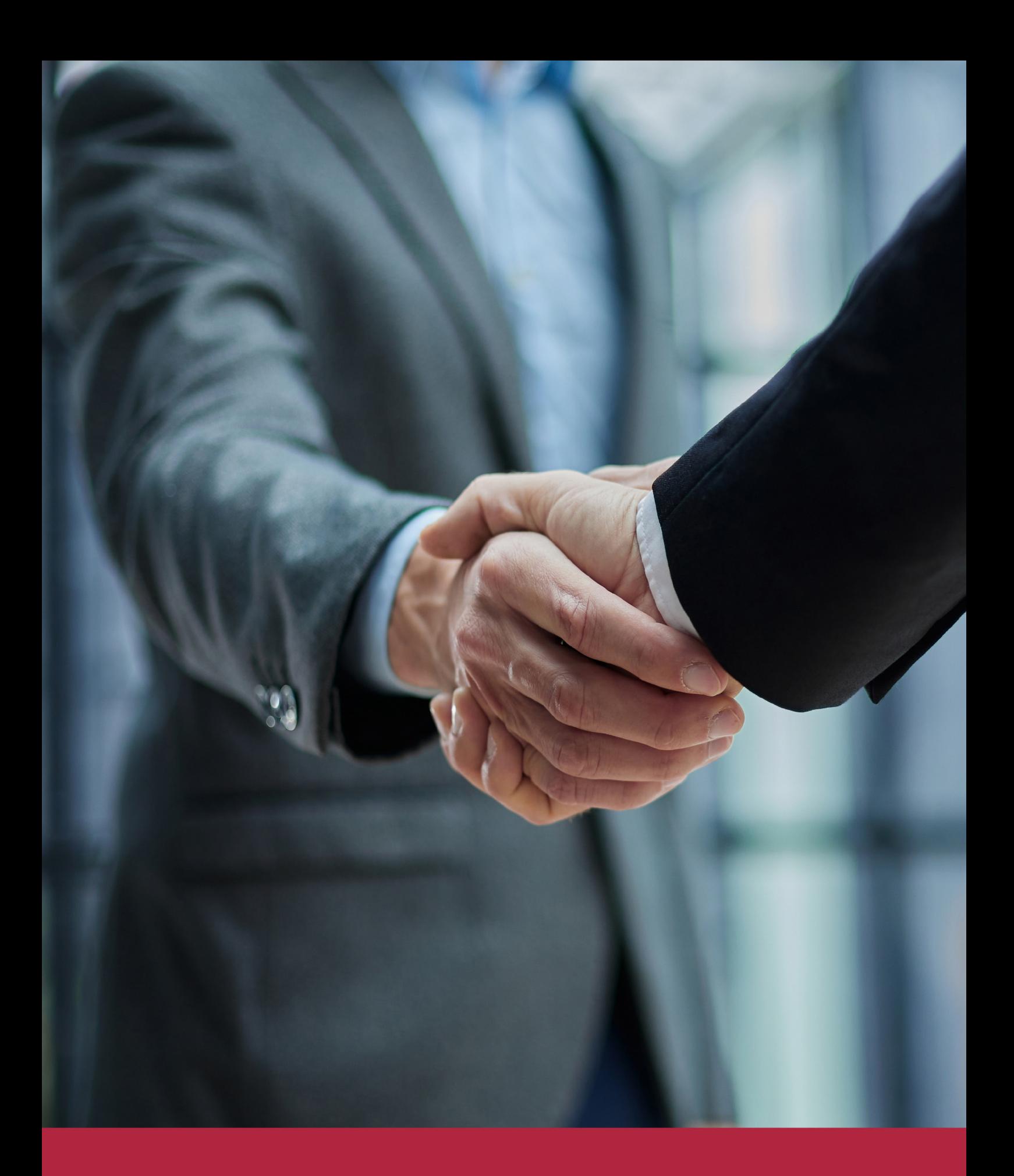

QS, sello de excelencia académica Euroinnova: 5 estrellas en educación online

## RANKINGS DE EUROINNOVA

Euroinnova International Online Education ha conseguido el reconocimiento de diferentes rankings a nivel nacional e internacional, gracias por su apuesta de democratizar la educación y apostar por la innovación educativa para lograr la excelencia.

Para la elaboración de estos rankings, se emplean indicadores como la reputación online y offline, la calidad de la institución, la responsabilidad social, la innovación educativa o el perfil de los profesionales.

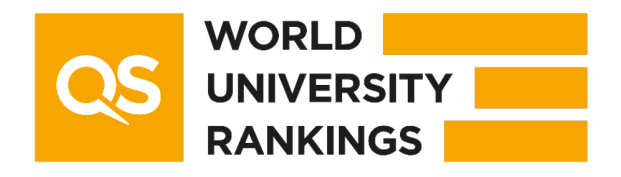

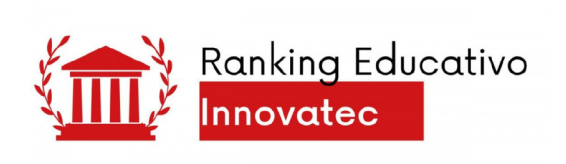

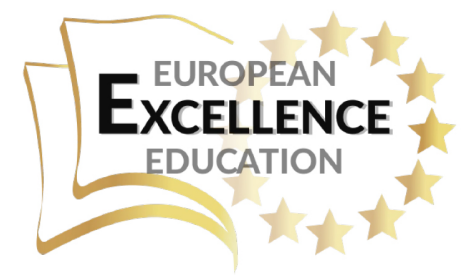

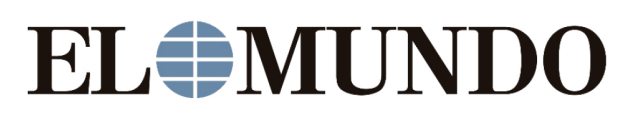

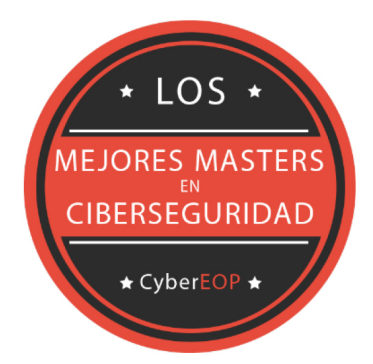

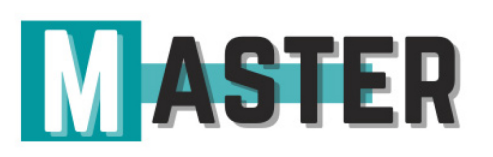

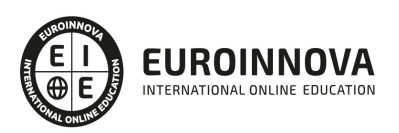

## ALIANZAS Y ACREDITACIONES

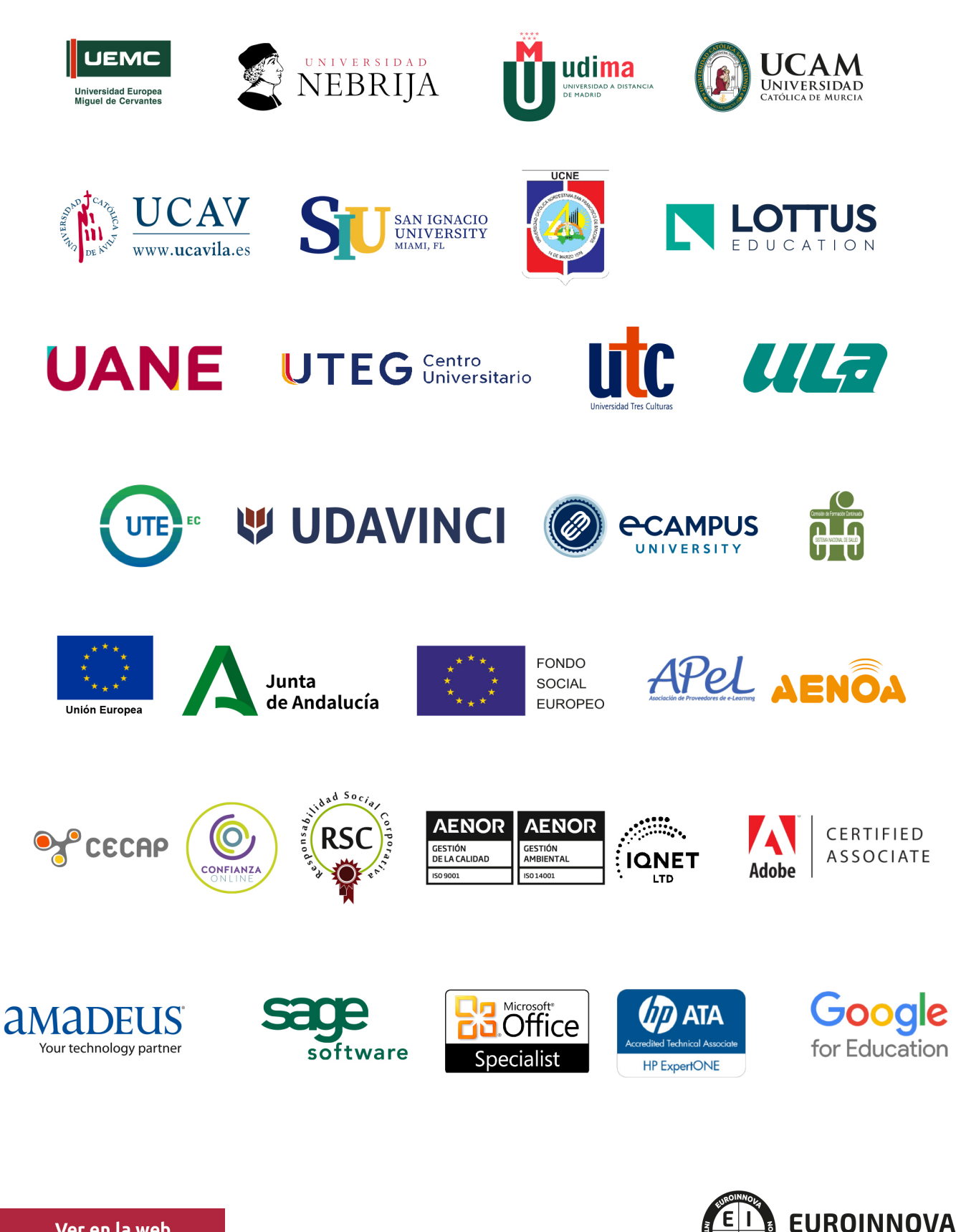

INTERNATIONAL ONLINE EDUCATION

## BY EDUCA EDTECH

Euroinnova es una marca avalada por EDUCA EDTECH Group , que está compuesto por un conjunto de experimentadas y reconocidas instituciones educativas de formación online. Todas las entidades que lo forman comparten la misión de democratizar el acceso a la educación y apuestan por la transferencia de conocimiento, por el desarrollo tecnológico y por la investigación

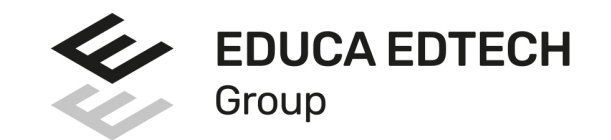

#### **ONLINE EDUCATION**

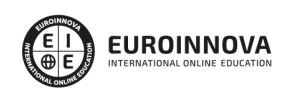

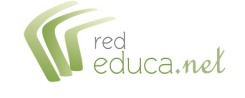

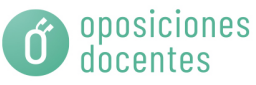

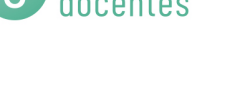

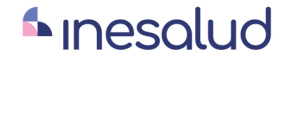

**Inesem** 

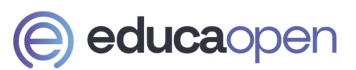

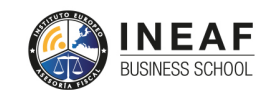

```
EDU
SPORT
```
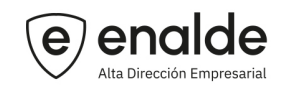

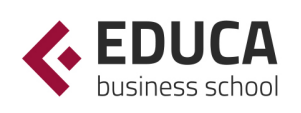

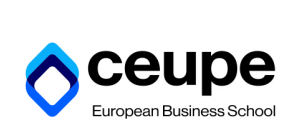

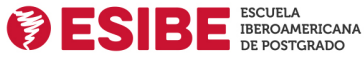

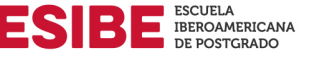

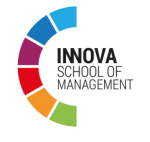

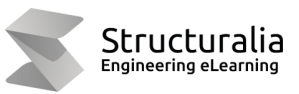

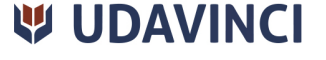

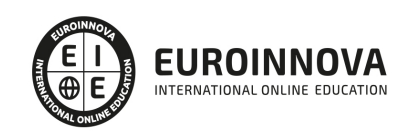

## **METODOLOGÍA LXP**

La metodología **EDUCA LXP** permite una experiencia mejorada de aprendizaje integrando la Al en los procesos de e-learning, a través de modelos predictivos altamente personalizados, derivados del estudio de necesidades detectadas en la interacción del alumnado con sus entornos virtuales.

EDUCA LXP es fruto de la Transferencia de Resultados de Investigación de varios proyectos multidisciplinares de I+D+i, con participación de distintas Universidades Internacionales que apuestan por la transferencia de conocimientos, desarrollo tecnológico e investigación.

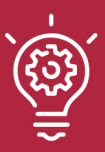

### 1. Flexibilidad

Aprendizaje 100% online y flexible, que permite al alumnado estudiar donde, cuando y como quiera.

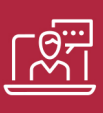

### 2. Accesibilidad

Cercanía y comprensión. Democratizando el acceso a la educación trabajando para que todas las personas tengan la oportunidad de seguir formándose.

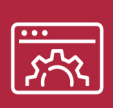

### 3. Personalización

Itinerarios formativos individualizados y adaptados a las necesidades de cada estudiante.

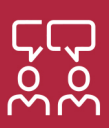

### 4. Acompañamiento / Seguimiento docente

Orientación académica por parte de un equipo docente especialista en su área de conocimiento, que aboga por la calidad educativa adaptando los procesos a las necesidades del mercado laboral.

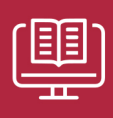

### 5. Innovación

Desarrollos tecnológicos en permanente evolución impulsados por la AI mediante Learning Experience Platform.

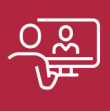

### 6. Excelencia educativa

Enfoque didáctico orientado al trabajo por competencias, que favorece un aprendizaje práctico y significativo, garantizando el desarrollo profesional.

# Programas PROPIOS UNIVERSITARIOS **OFICIALES**

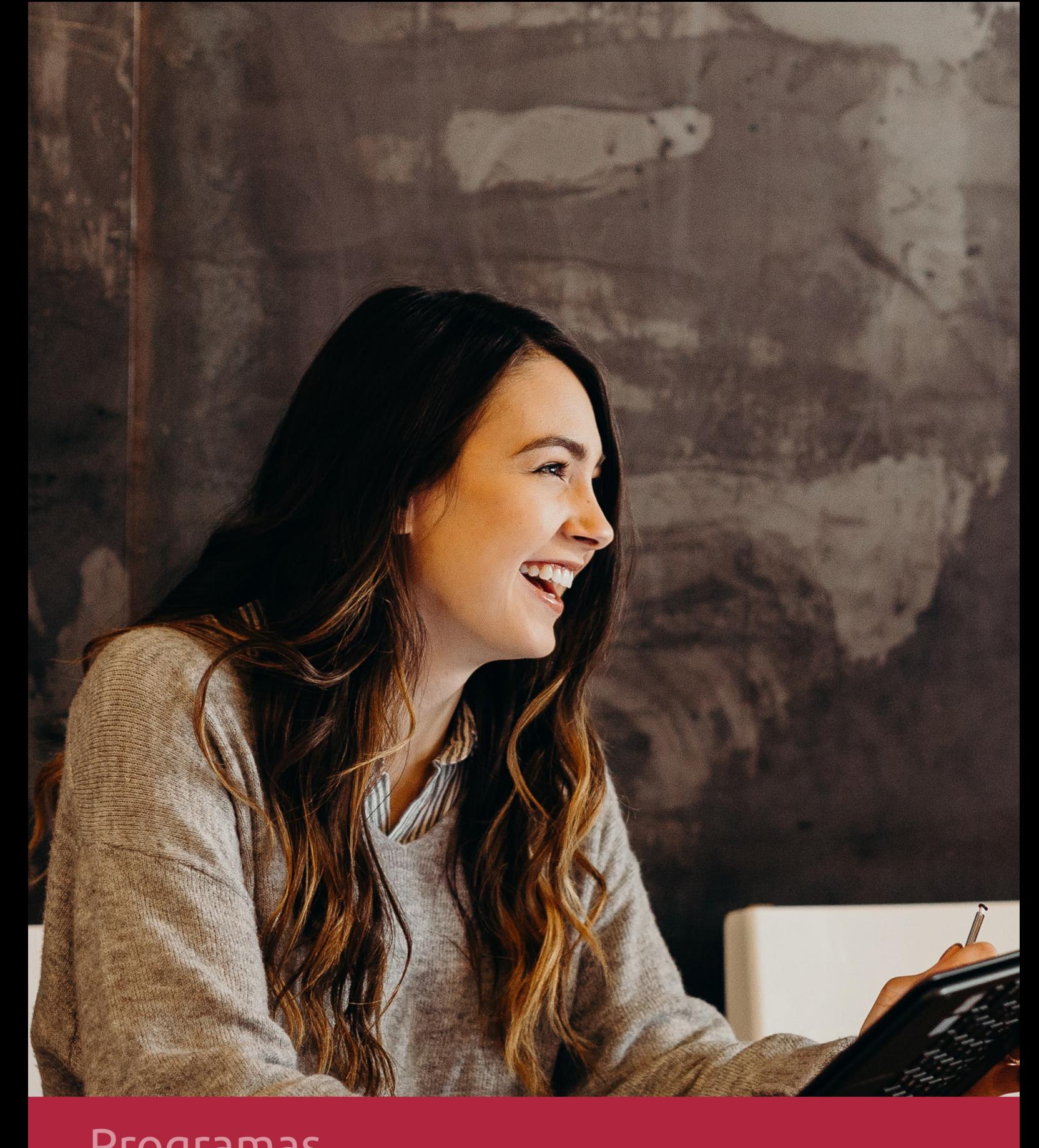

## **RAZONES POR LAS QUE ELEGIR EUROINNOVA**

## 1. Nuestra Experiencia

- √ Más de 18 años de experiencia.
- √ Más de 300.000 alumnos ya se han formado en nuestras aulas virtuales
- $\checkmark$  Alumnos de los 5 continentes.
- $\checkmark$  25% de alumnos internacionales.
- $\checkmark$  97% de satisfacción
- $\checkmark$  100% lo recomiendan.
- $\checkmark$  Más de la mitad ha vuelto a estudiar en Euroinnova.

## 2. Nuestro Equipo

En la actualidad, Euroinnova cuenta con un equipo humano formado por más 400 profesionales. Nuestro personal se encuentra sólidamente enmarcado en una estructura que facilita la mayor calidad en la atención al alumnado.

## 3. Nuestra Metodología

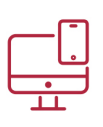

## **100% ONLINE**

Estudia cuando y desde donde quieras. Accede al campus virtual desde cualquier dispositivo.

**EQUIPO DOCENTE** 

Euroinnova cuenta con un equipo de

experiencia de alta calidad educativa.

profesionales que harán de tu estudio una

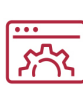

### **APRENDIZAJE**

Pretendemos que los nuevos conocimientos se incorporen de forma sustantiva en la estructura cognitiva

## NO ESTARÁS SOLO

Acompañamiento por parte del equipo de tutorización durante toda tu experiencia como estudiante

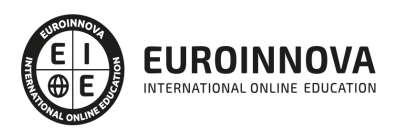

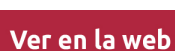

## 4. Calidad AENOR

- ✔ Somos Agencia de Colaboración Nº99000000169 autorizada por el Ministerio de Empleo y Seguridad Social.
- ✔ Se llevan a cabo auditorías externas anuales que garantizan la máxima calidad AENOR.
- √ Nuestros procesos de enseñanza están certificados por AENOR por la ISO 9001.

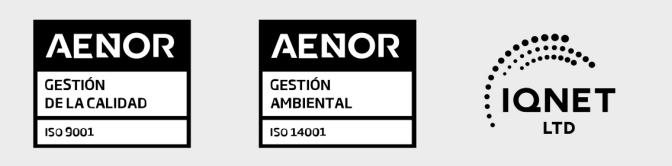

## 5. Confianza

Contamos con el sello de Confianza Online y colaboramos con la Universidades más prestigiosas, Administraciones Públicas y Empresas Software a nivel Nacional e Internacional.

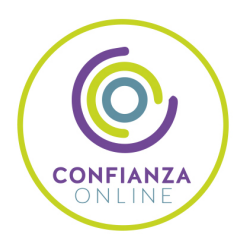

## 6. Somos distribuidores de formación

Como parte de su infraestructura y como muestra de su constante expansión Euroinnova incluye dentro de su organización una editorial y una imprenta digital industrial.

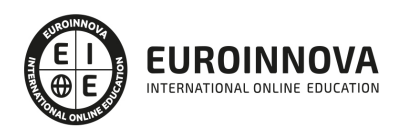

Financia tu cursos o máster y disfruta de las becas disponibles. ¡Contacta con nuestro equipo experto para saber cuál se adapta más a tu perfil!

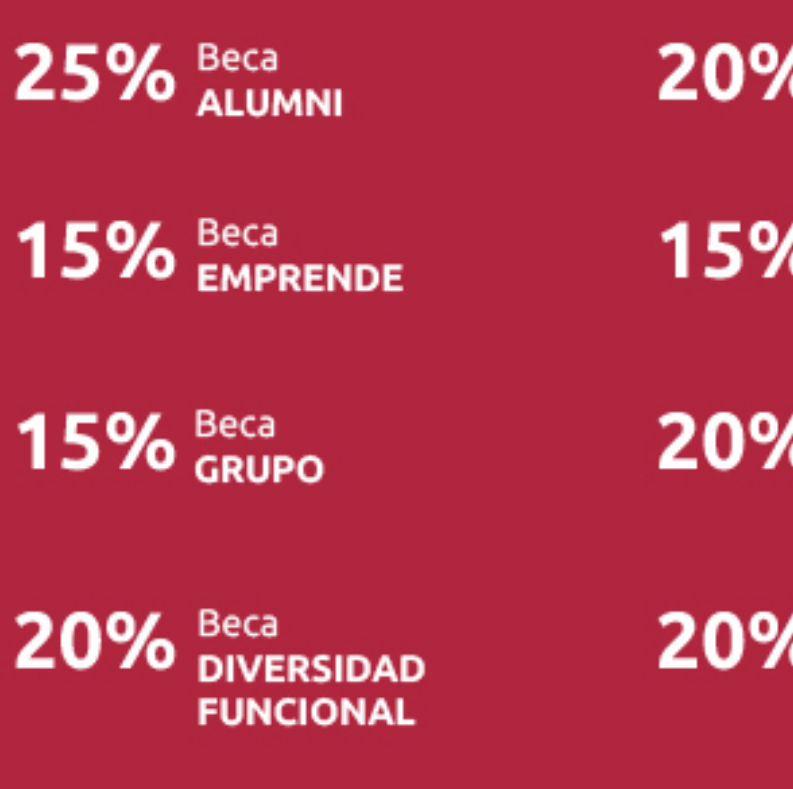

20% Beca DESEMPLEO

15% Beca RECOMIENDA

20% Beca **NUMEROSA** 

20% Beca PROFESIONALES, **SANITARIOS, COLEGIADOS/AS** 

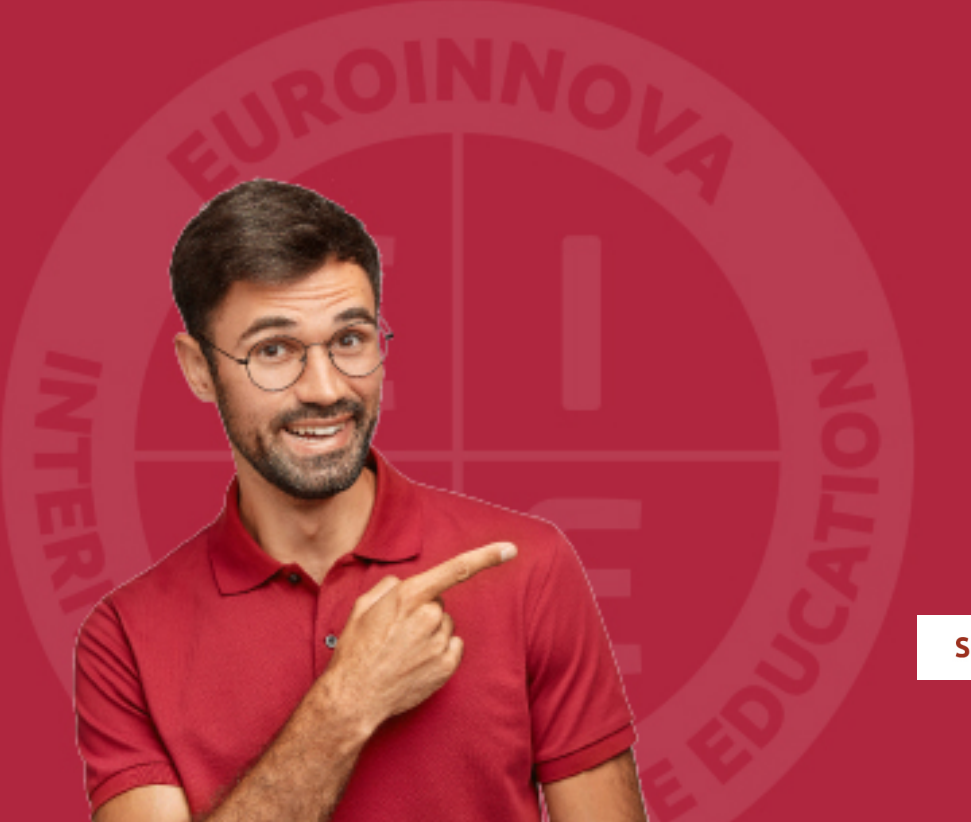

Solicitar información

## MÉTODOS DE PAGO

Con la Garantía de:

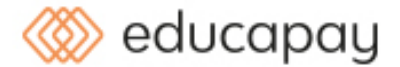

Fracciona el pago de tu curso en cómodos plazos y sin interéres de forma segura.

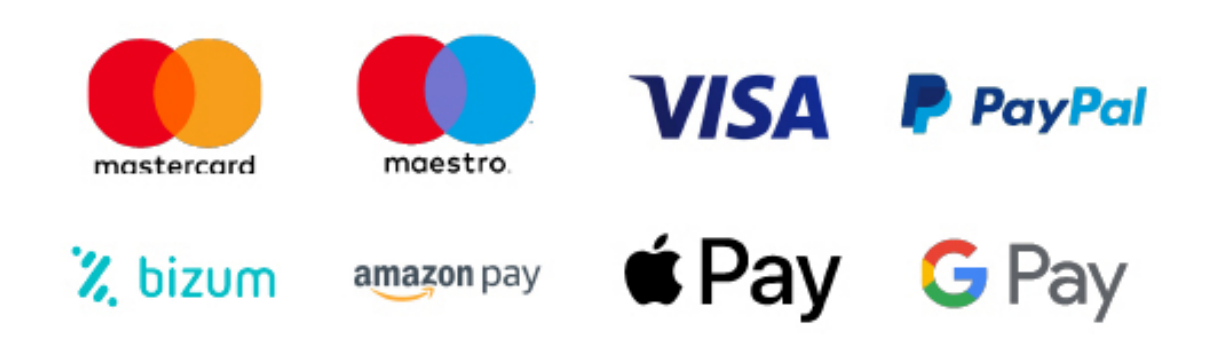

Nos adaptamos a todos los métodos de pago internacionales:

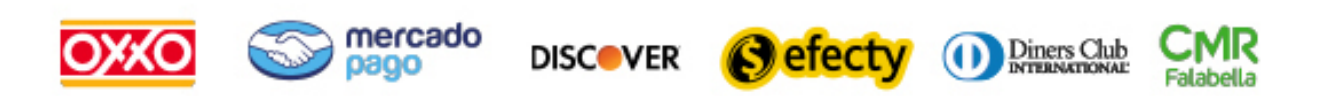

y muchos mas...

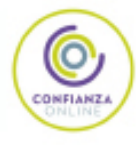

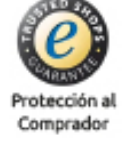

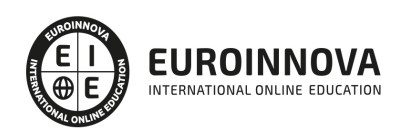

Máster Executive en Visual Studio 2010. Experto en Desarrollos .NET 2010 Framework 4 + ASP.NET

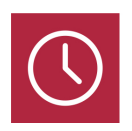

DURACIÓN 1500 horas

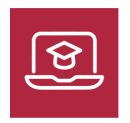

MODALIDAD **ONLINE** 

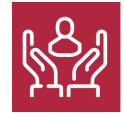

ACOMPAÑAMIENTO PERSONALIZADO

## Titulación

TITULACIÓN expedida por EUROINNOVA INTERNATIONAL ONLINE EDUCATION, miembro de la AEEN (Asociación Española de Escuelas de Negocios) y reconocido con la excelencia académica en educación online por QS World University Rankings

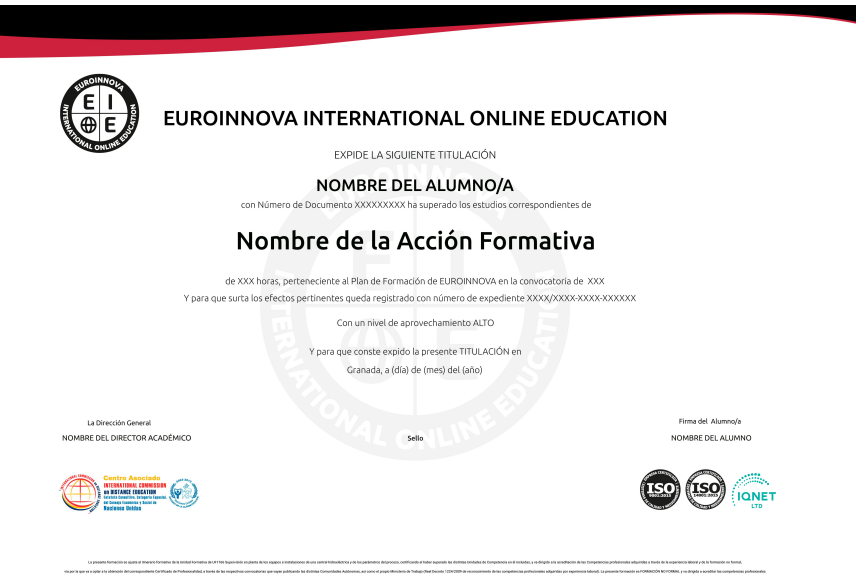

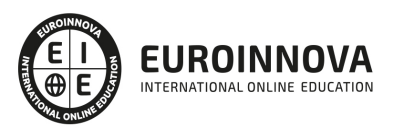

## Descripción

El Master Executive en Visual Studio 2010 y Experto en Desarrollos .NET 2010 Framework 4 + ASP.NET es una formación diseñada para profesionales que buscan profundizar en el universo extenso y dinámico de la programación .NET. En la actualidad, las aplicaciones empresariales requieren de soluciones robustas y versátiles, lo que coloca a la familiaridad con entornos de desarrollo como Visual Studio y marcos de trabajo como .NET Framework en alta demanda. Caracterizado por un temario comprensivo, el curso aborda desde las bases del framework .NET 4, pasando por los principios de acceso a datos con tecnologías como ADO.NET y LINQ, hasta el desarrollo web avanzado con ASP.NET. Se exploran temas cruciales como la serialización, el manejo eficiente de I/O, la programación concurrente y el diseño orientado a servicios con Windows. La pujanza de este programa reside en su capacidad para consolidar conocimientos en áreas esenciales como seguridad, componentes COM y técnicas de reflexión y mailing. Adicionalmente, las unidades dedicadas al diseño de capas refuerzan el entendimiento del desarrollo escalable y mantenible. Elegir este Master Executive significa optar por una ruta educativa que destaca por su actualidad y cohesión con los requerimientos del mercado tecnológico. Su enfoque en aspectos tanto teóricos como prácticos de Visual Studio 2010 y .NET Framework 4 posiciona a los alumnos para aprovechar las oportunidades en un entorno de desarrollo en constante evolución. Con este curso, los participantes estarán equipados para encarar desafíos profesionales con una base sólida y promover soluciones innovadoras en el campo del desarrollo de software .NET.

## Objetivos

- Dominar .NET Framework 4.
- Manejar delegados y eventos.
- Usar colecciones y genéricos.
- Aplicar serialización en .NET.
- Gestionar I/O en aplicaciones.
- Dibujar con GDI+ eficientemente.
- Controlar hebras y dominios.
- Crear servicios Windows robustos.
- Implementar seguridades en .NET.
- Integrar componentes COM.
- Utilizar Reflection y Mailing.
- Explorar Visual Studio 2010.
- Diseñar UI con VS 2010.
- Depurar código en VS 2010.
- Gestionar datos con ADO.NET.
- Aplicar LINQ y Entity Framework.
- Sincronizar datos con MS Sync.
- Desarrollar Web con ASP.NET 4.
- Implementar login y estilos web.
- Usar validación y AJAX en web.
- Configurar aplicaciones ASP.NET.
- Manipular datos web en ASP.NET.
- Diseñar arquitectura en ASP.NET.

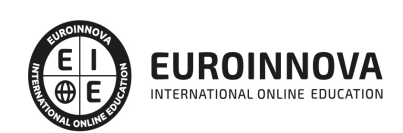

- Mejorar UX con Web Parts.
- Gestionar perfiles de usuario.
- Diseñar soluciones en .NET 4.
- Crear presentaciones efectivas.
- Diseñar acceso a datos óptimo.
- Presentar soluciones .NET 4.
- Mantener estabilidad en .NET 4.

## A quién va dirigido

El Master Executive en Visual Studio 2010 y desarrollos .NET 2010 está diseñado para profesionales TI que buscan profundizar en el framework .NET 4 y ASP.NET. Es ideal para desarrolladores con experiencia previa en programación que deseen dominar desde las características básicas del framework hasta el diseño de aplicaciones web con ASP.NET y el desarrollo de soluciones multicapa. El curso abarcara desde la serialización y el trabajo con GDI+ hasta el uso avanzado de Visual Studio 2010, accesos a datos y diseño de la arquitectura de soluciones robustas.

### Para qué te prepara

El Master Executive en Visual Studio 2010 te prepara para dominar el desarrollo de soluciones informáticas con .NET Framework 4 y ASP.NET. Aprenderás a crear aplicaciones robustas, manejar colecciones y genéricos, implementar seguridad y serialización, y trabajar con I/O. Además, te especializarás en el acceso a datos con ADO .NET y LINQ, y desarrollarás habilidades en diseño web con ASP.NET, gestionando controles, validación y AJAX. Este programa te capacita para diseñar arquitecturas en capas, asegurando la escalabilidad y mantenimiento de las aplicaciones.

## Salidas laborales

Tras completar el Master Executive en Visual Studio 2010 y experto en .NET Framework 4 + ASP.NET, las puertas se abren a un amplio abanico de oportunidades laborales. Los egresados pueden destacarse en roles como desarrolladores .NET, especialistas en aplicaciones web ASP.NET, analistas de sistemas, y arquitectos de software, aprovechando su dominio en colecciones, genéricos, serialización, I/O, y GDI+. Con habilidades en seguridad, servicios Windows, y ADO .NET Entity Framework, están listos para liderar los procesos de digitalización y ofrecer soluciones web dinámicas y capas de diseño sólido en entornos empresariales competitivos.

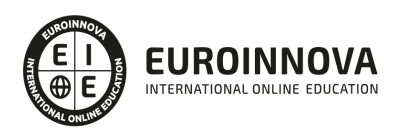

## TEMARIO

#### PARTE 1. INTRODUCCIÓN A MICROSOFT .NET FRAMEWORK 4

#### UNIDAD DIDÁCTICA 1. CARACTERÍSTICAS DE MICROSOFT .NET FRAMEWORK 4

- 1. Introducción
- 2. Framework.Net
- 3. CLR, Common Language Runtime
- 4. CLI, Common Intermediate Language
- 5. CLS, Common Language Specification
- 6. BCL, La Biblioteca de Clase Base
- 7. Metadatos
- 8. Ensamblados
- 9. Tipos de datos

#### UNIDAD DIDÁCTICA 2. DELEGADOS Y EVENTOS

- 1. Introducción
- 2. Métodos
- 3. Parámetros
- 4. Sobrecarga de Métodos
- 5. Métodos de clase
- 6. Propiedades de los objetos
- 7. Propiedades autoimplementadas
- 8. Propiedades Enumeradas
- 9. Propiedades indizadas
- 10. Constructores
- 11. Inicializadores
- 12. Generación de métodos y código después del uso
- 13. Métodos Delegados
- 14. Asociar Métodos a Eventos

UNIDAD DIDÁCTICA 3. COLECCIONES Y GENÉRICOS

- 1. Introducción
- 2. Colecciones Personalizadas
- 3. Colecciones Especializadas
- 4. Colecciones Genéricas

#### UNIDAD DIDÁCTICA 4. SERIALIZACIÓN

- 1. Introducción
- 2. Formato binario
- 3. Formato Soap
- 4. Formato XML

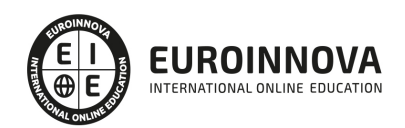

### UNIDAD DIDÁCTICA 5. I/O (ENTRADAS Y SALIDAS)

- 1. Introducción
- 2. System.IO
- 3. Lectura y Escritura de Información

UNIDAD DIDÁCTICA 6. CÓMO DIBUJAR CON GDI+

- 1. Introducción
- 2. La Clase Graphic
- 3. La Clase Pen
- 4. La Estructura Color
- 5. Cargar Imágenes

### UNIDAD DIDÁCTICA 7. HEBRAS Y DOMINIOS DE APLICACIÓN

- 1. Introducción
- 2. Principales Objetos
- 3. Creación de una hebra
- 4. Sincronizando Hebras
- 5. Dominios de Aplicación

### UNIDAD DIDÁCTICA 8. APLICACIONES CON SERVICIOS WINDOWS

- 1. Introducción
- 2. Arquitectura de servicios Windows
- 3. La Clase ServiceBase
- 4. Creación de un Servicio Windows
- 5. Instalación del servicio Windows

#### UNIDAD DIDÁCTICA 9. SEGURIDAD

- 1. Introducción
- 2. Seguridad en Visual Studio Net 2010
- 3. Seguridad en Windows
- 4. Roles
- 5. Procesos de Seguridad

### UNIDAD DIDÁCTICA 10. COMPONENTES COM

- 1. Introducción
- 2. Implementación desde aplicaciones.NET

### UNIDAD DIDÁCTICA 11. CLASES REFLECTION Y MAILING

- 1. Introducción
- 2. Reflection
- 3. Type
- 4. Tipos mediante nombre
- 5. Tipos mediante instancias

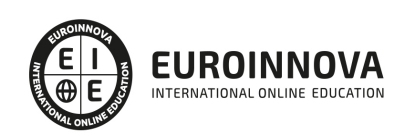

- 6. Tipos desde ensamblados
- 7. Analizar Métodos de Clase con Reflection
- 8. Mail en VS.Net 2010

UNIDAD DIDÁCTICA 12. CONOCIENDO VISUAL STUDIO 2010 (I)

- 1. Introducción
- 2. Visual Studio

UNIDAD DIDÁCTICA 13. CONOCIENDO VISUAL STUDIO 2010 (II)

- 1. Introducción
- 2. Ventajas y Navegación

PARTE 2. INTRODUCCIÓN A VISUAL STUDIO 2010

#### UNIDAD DIDÁCTICA 1. LA INTERFAZ DE USUARIO I (INTRODUCCIÓN)

- 1. Añadir nuevos formularios
- 2. Modificar propiedades
- 3. Menús

#### UNIDAD DIDÁCTICA 2. LA INTERFAZ DE USUARIO II (CONTROLES Y EVENTOS)

- 1. Controles y Eventos
- 2. Eventos del Teclado y del Ratón
- 3. Arrastrar y Soltar (drag and drop)
- 4. Interfaz de Documento Múltiple

UNIDAD DIDÁCTICA 3. LA INTERFAZ DE USUARIO III (CONTROLES PERSONALIZADOS)

- 1. Introducción
- 2. Heredar las Clases de Control
- 3. Comportamiento en tiempo de diseño de un control
- 4. Agregar Propiedades, eventos y metadatos
- 5. Utilizar el Control
- 6. Agregar información en tiempo de diseño al control
- 7. Examinar el comportamiento en tiempo de diseño de un control
- 8. Agregar editores personalizados a la ventana Propiedades

UNIDAD DIDÁCTICA 4. PRUEBAS, TEST Y DEPURACIÓN

- 1. Introducción
- 2. Pruebas Unitarias
- 3. Test Unitarios
- 4. Métodos de Inicialización para una Prueba

PARTE 3. ACCESO A DATOS CON FRAMEWORK 4

UNIDAD DIDÁCTICA 1. ADO .NET FRAMEWORK 4

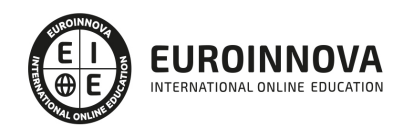

- 1. Introducción
- 2. Proveedores de Datos
- 3. Conexión a Base de datos y recepción de datos
- 4. Mejores Prácticas para conexiones y rendimiento de consultas
- 5. El Objeto Command
- 6. Integridad de Datos y Concurrencia
- 7. Modo Offline
- 8. DataSets

#### UNIDAD DIDÁCTICA 2. LINQ FRAMEWORK 4

- 1. Introducción
- 2. ¿Cómo funciona?
- 3. Operadores
- 4. LINQ To SQL
- 5. Diferencias LINQ y SQL
- 6. LINQ To Objects
- 7. LINQ To XML
- 8. LINQ To DataSet
- 9. Recibir datos SQL con LINQ

#### UNIDAD DIDÁCTICA 3. ADO .NET ENTITY FRAMEWORK 4

- 1. Introducción
- 2. Claves Externas
- 3. Plain Old CLR Object (POCO)
- 4. Creación de un modelo de entidad de datos usando ADO.NET Entity Framework

#### UNIDAD DIDÁCTICA 4. MICROSOFT SYNC FRAMEWORK 4

- 1. Introducción
- 2. Microsoft Sync Framework

#### PARTE 4. DESARROLLO WEB CON ASP.NET 4

UNIDAD DIDÁCTICA 1. ¿QUÉ ES ASP .NET?

- 1. ¿Qué es ASP.NET?
- 2. Estructura
- 3. Estructura de Ficheros y Carpetas
- 4. Ventajas de los formularios WebForms
- 5. Entorno de desarrollo ASP.NET

#### UNIDAD DIDÁCTICA 2. CONTROLES WEB

- 1. Introducción
- 2. Formularios WebForms
- 3. Controles Web
- 4. Control XML
- 5. Control MultiView

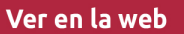

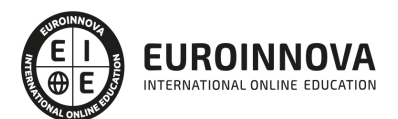

#### UNIDAD DIDÁCTICA 3. LOGIN Y ESTILOS

- 1. Introducción
- 2. Login
- 3. Estilos

UNIDAD DIDÁCTICA 4. VALIDACIÓN, SCRIPT Y AJAX

- 1. Introducción
- 2. Controles de Validación
- 3. Activar Funcionalidad Script en controles Command
- 4. Atributos de cliente en Controles Web
- 5. Ajax
- 6. Ajax y controles web
- 7. Acciones Parciales con Ajax

#### UNIDAD DIDÁCTICA 5. CONFIGURAR Y EXTENDER APLICACIONES WEB

- 1. Introducción
- 2. Tipos de alojamientos de servidor en ASP.NET
- 3. Configurar aplicaciones web en IIS
- 4. Autentificación dentro de Visual Studio
- 5. Configurar una aplicación ASP.NET para un servidor externo

#### UNIDAD DIDÁCTICA 6. MANIPULACIÓN DE DATOS (CAMPUS)

1. Manipulación de Datos

UNIDAD DIDÁCTICA 7. ARQUITECTURA Y CAPAS EN ASP .NET 4

- 1. Introducción
- 2. El Sitio Web
- 3. Aplicación Web en Visual Studio
- 4. Comparativa del rendimiento entre ambas opciones
- 5. El entorno de ejecución ASP.NET
- 6. Paginas No Compiladas
- 7. Las Carpeta Reservadas de ASP.NET
- 8. Machina.config y configuración de la aplicación Web

### UNIDAD DIDÁCTICA 8. EXPERIENCIA DE USUARIO CON WEB PARTS

- 1. Introducción
- 2. Características de una Web Part
- 3. Estructura de una Web Part
- 4. Las Zonas
- 5. Los Controles Web Part
- 6. Los Elementos de Edición
- 7. Los Elementos de Catálogo
- 8. La Clase WebPartManager
- 9. Verbos, Croma y Menús

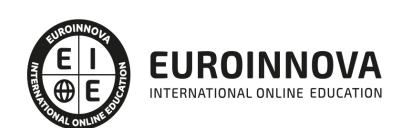

Ver en la web

- 10. Una WebPart en detalle
- 11. Dar Estilo a una zona WebPart
- 12. Edición de WebParts
- 13. Crear un Catálogo
- 14. WebParts conectados entre sí
- 15. Conexión Dinámica
- 16. Crear Conexión por Código

#### UNIDAD DIDÁCTICA 9. PERFILES

- 1. Introducción
- 2. Definición de un perfil en el archivo de configuración
- 3. Funcionamiento básico de un perfil de usuario
- 4. Propiedades de un Perfil
- 5. Formas de Identificar a un usuario
- 6. Migrar la información de perfil anónima
- 7. Proveedores de perfiles en ASP.NET
- 8. AplicationName

PARTE 5. DISEÑO DE CAPAS CON .NET FRAMEWORK 4

UNIDAD DIDÁCTICA 1. DISEÑO DE LA SOLUCIÓN

- 1. Introducción
- 2. Arquitectura Windows y Web
- 3. Arquitectura Windows
- 4. Herramientas de Diseño
- 5. Asistentes
- 6. Seguridad
- 7. Localización y Globalización

UNIDAD DIDÁCTICA 2. DISEÑO DE LA PRESENTACIÓN

- 1. Introducción
- 2. Elegir el Diseño Apropiado
- 3. WPF
- 4. MVC
- 5. MVP/MV
- 6. Vista
- 7. Controlador
- 8. Presentador
- 9. Diseñando la Interface
- 10. Accesibilidad
- 11. Diseñando Con WPF

UNIDAD DIDÁCTICA 3. DISEÑO DEL ACCESO A DATOS

- 1. Introducción
- 2. Ventajas y Desventajas

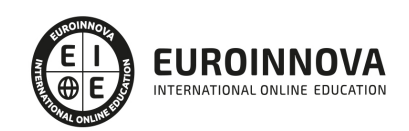

Ver en la web

- 3. Diseñando el Modelo de Datos
- 4. Entity Framework en una Arquitectura n-Layer
- 5. Capa de Negocios
- 6. Capa de Acceso a Datos
- 7. Capa de Presentación
- 8. Almacenamiento en Cache
- 9. Administrar Caché de Datos
- 10. Concurrencia

#### UNIDAD DIDÁCTICA 4. PRESENTANDO SOLUCIONES

- 1. Introducción
- 2. Proyectos de Instalación
- 3. Implementación de .Net con XCOPY
- 4. MSI: Programa Instalador de Aplicación
- 5. Personalizar Instalación
- 6. Configuración

#### UNIDAD DIDÁCTICA 5. ESTABILIDAD Y MANTENIMIENTO

- 1. Introducción
- 2. Diseño para el manejo de errores
- 3. Bloque Try
- 4. Bloque Catch
- 5. Capturar Varios Try/Catch
- 6. Bloque Finally
- 7. Captura de Errores no Controlados
- 8. Optimizar Rendimiento
- 9. Testing
- 10. Estilo y Usabilidad
- 11. MSTest
- 12. Contadores de Rendimiento
- 13. Perfiles
- 14. Características de .NET Framework 4 Client Profile

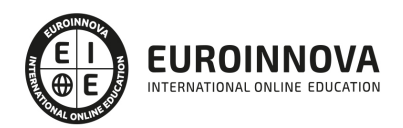

## ¿Te ha parecido interesante esta información?

Si aún tienes dudas, nuestro equipo de asesoramiento académico estará encantado de resolverlas.

Pregúntanos sobre nuestro método de formación, nuestros profesores, las becas o incluso simplemente conócenos.

## Solicita información sin compromiso

¡Matricularme ya!

### ¡Encuéntranos aquí!

Edificio Educa Edtech

Camino de la Torrecilla N.º 30 EDIFICIO EDUCA EDTECH, C.P. 18.200, Maracena (Granada)

[900 831 200](#page--1-0)

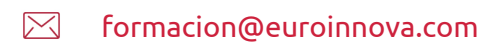

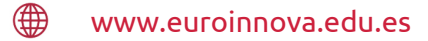

### Horario atención al cliente

Lunes a viernes: 9:00 a 20:00h Horario España

¡Síguenos para estar al tanto de todas nuestras novedades!

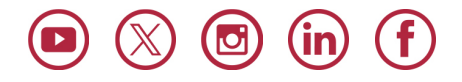

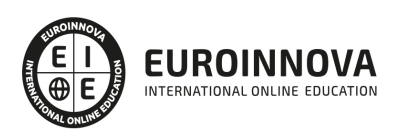

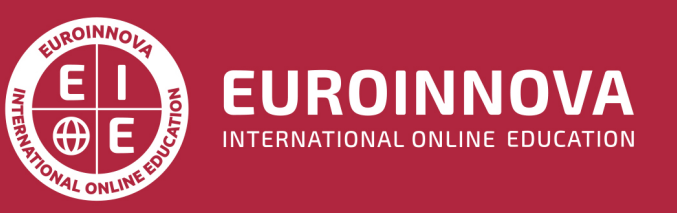

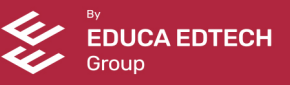